# **Performance Assessment of Self-Care Skills**

## *Scoring Guidelines*

### **(Rogers, JC, Holm, MB, & Chisholm, D, 2016) Version 4.1**

**© Rogers, JC, Holm, MB, & Chisholm, D, 2016, all rights reserved**

**Created by Mills (2002) Edited by Raina (2004, 2009) Revised by Raina (2014) Revised by Rogers, Holm, & Chisholm, (2016)**

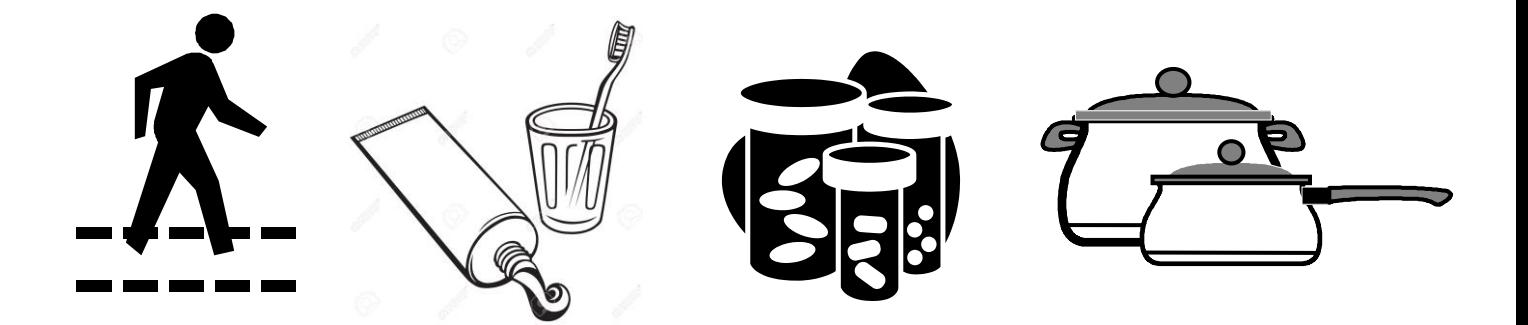

### **Performance Assessment of Self-Care Skills (PASS)**

Version 4.1

The PASS consists of 26 core tasks/items: 5 functional mobility (FM), 3 basic activities of daily living (BADL) or self-care tasks, 14 instrumental activities of daily living with a cognitive emphasis (IADL-C), and 4 instrumental activities of daily living with a physical emphasis (IADL-P).

The PASS is criterion-referenced, that is the client is rated according to established performance criteria. Each item stands alone, that is, all 26 core tasks of the PASS are validated and reliable. All items may be administered in total or select items (one or more) relevant for a specific client can be administered.

The PASS consists of two versions – Clinic and Home. The tasks, subtasks, and rating criteria in the Clinic and Home versions are identical, except that the materials used for select tasks may be different. For example, for the medication management task, the Clinic prescription labels on the medications are generated for the PASS; whereas for the Home version clients use their own medications. Because the two versions are equivalent and interchangeable, the Clinic and Home versions can be used as pre- and post-test measures.

Several factors may affect the sequencing of the tasks including the set-up of the clinic or home environments, the client's choice, easier items first, and/or the most efficient method for task administration.

- $\checkmark$  A general rule is to begin with the items typically performed in a bedroom, such as bed mobility, dressing, etc.
- $\checkmark$  The examiner may alternate between items that are more cognitively based (e.g., shopping, medication management, obtaining critical information) and items that require more physical exertion (e.g., indoor walking, taking out the garbage, sweeping), which is how the items are currently arranged in the assessment.
- $\checkmark$  The 4 items included for meal preparation (oven use, stovetop use, use of sharp utensils, and clean up after meal preparation) are typically performed last.

The electronic files containing the PASS Home and Clinic versions are in the correct order/format to be printed 2-sided with pages flipped on the long side (landscape).

3-hole punch the pages on the top long side of the landscape pages.

Place the PASS forms in a 3-ring binder so that the task name, conditions, and instructions are visible at the top of the open binder and the scoring form is visible at the bottom of the open binder.

The next page provides an outline of the PASS forms.

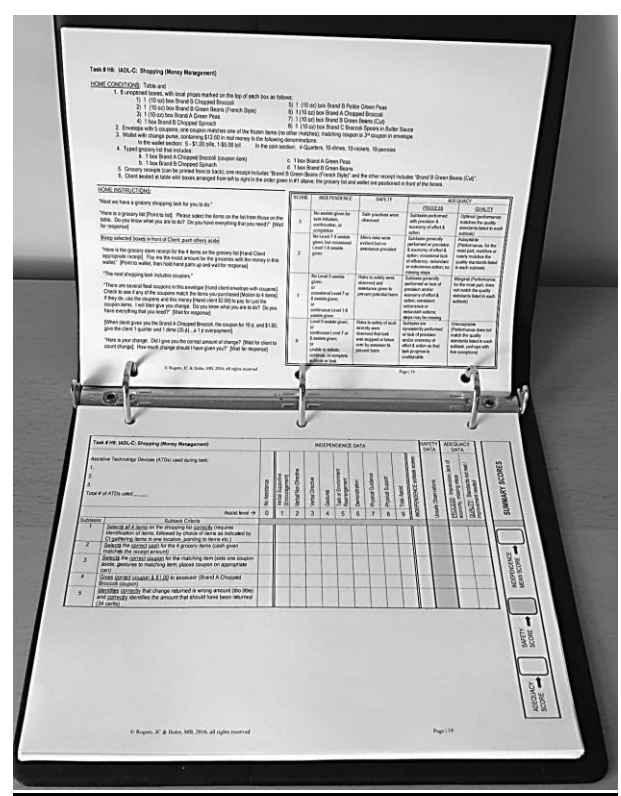

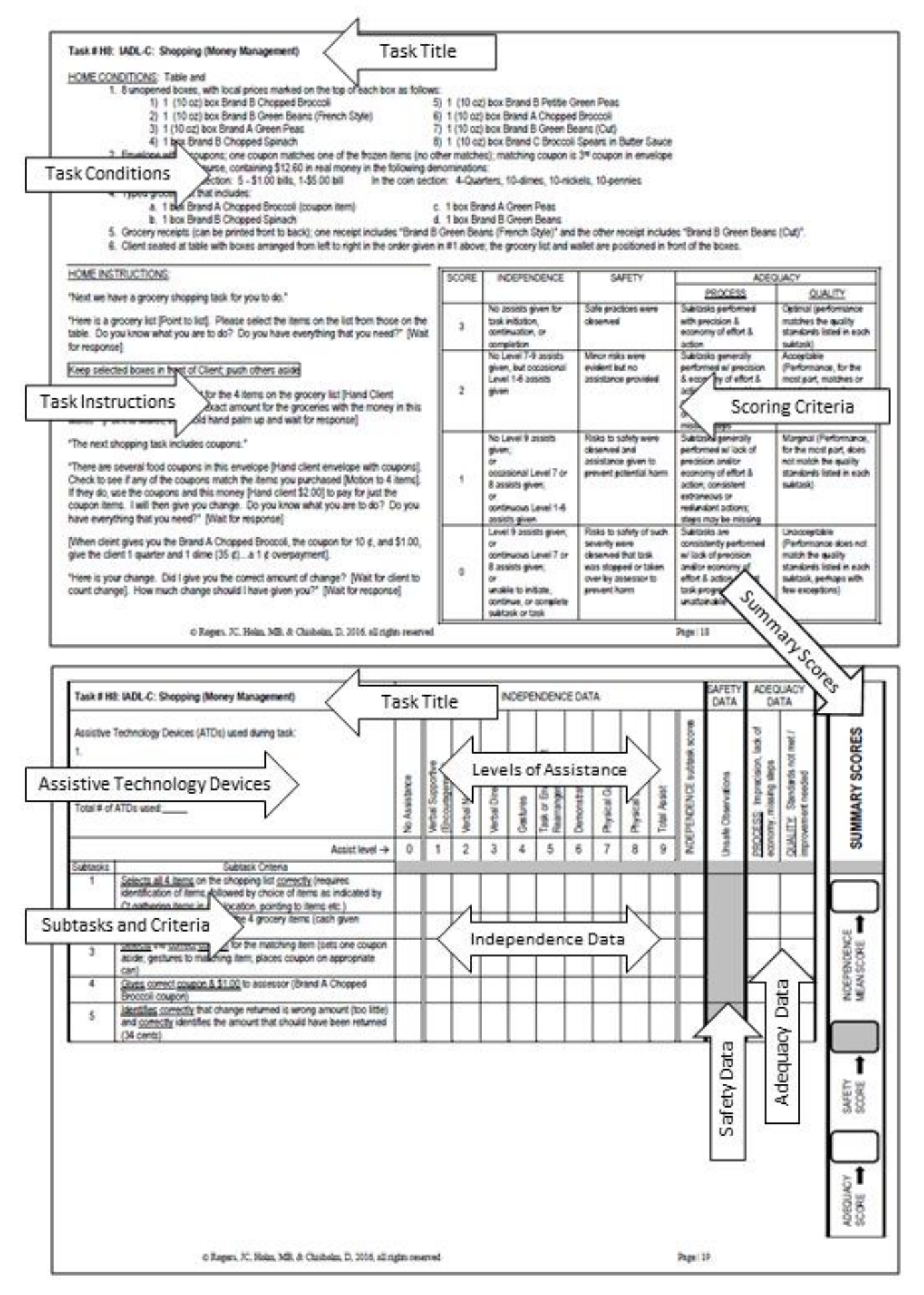

#### **Scoring System for the PASS – Clinic and Home**

Items are rated on a predefined 4 point (0-3) ordinal scale.

The scoring system is identical for each task/item and yields three scores: task independence, task safety, and task adequacy.

The instruction and rating sheet formats are the same for each task/item.

The assistive technology devices (ATDs) used by a client when performing a task are documented in the top left section of the rating form. NOTE: the client is not penalized for use of ATDs.

Directly below the ATDs section are numbered rows for the subtasks.

To the right are columns to record the independence data – the types of assistance provided by the examiner for each subtask (from "no assistance" to "total assist").

The next column is to enter the independence scores for each subtask which are derived from the raw data.

The next column to the right is for entering the safety data. Unsafe observations by the examiner are recorded in this column.

The next two columns to the right are for entering the task adequacy data. Inefficiency in performance of subtasks is recorded in the process column and task performance of a subtask that is of unacceptable quality is checked in the quality column.

The final column is to record the summary scores derived from the task independence, task safety, and task adequacy raw data.

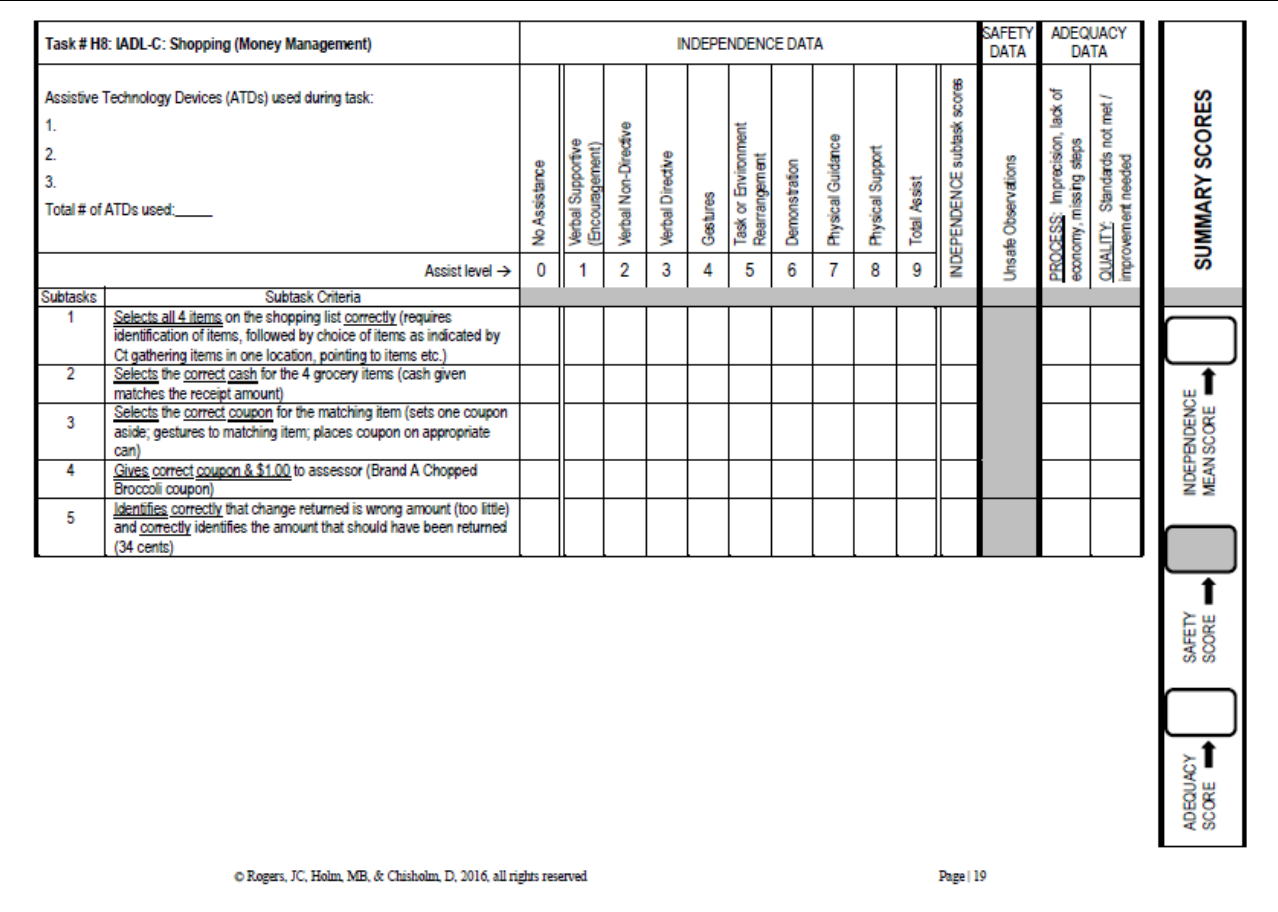

#### **Scoring Guidelines for INDEPENDENCE DATA**

The following is the hierarchy of types of assistance from another person for the independence data:

- **Level 0. No Assistance** no assistance from another person.
- **Level 1. Verbal supportive** encouragement to initiate, continue, or complete a task (e.g., "you are moving right along", "keep at it", and "great").
- **Level 2. Verbal non-directive** cues to facilitate task initiation, continuance, or completion without telling the client exactly what to do; often stated in the form of a question (e.g., "is there anything missing", "can you try another way").
- **Level 3. Verbal directive** verbal statements to initiate, continue, or complete a task (e.g., "check the recipe again," "the date needs to be filled in on the check").
- **Level 4. Gesture** nonverbal communication including tactile cues to inform the client how to initiate, continue, or complete a task (e.g., pointing at an item, tapping an undone button).
- **Level 5. Task object or environmental rearrangement** modification made to task objects, environment, or presentation to facilitate task initiation, continuation, or completion (e.g., placing a stool under the client's foot when donning shoes, removing task objects that are distracting and then presenting them as needed; breaking down the task into smaller steps).
- **Level 6.Demonstration** modeling with verbal statements if appropriate to illustrate how to initiate, continue, or complete a task (e.g., wiping part of counter and then handing the sponge to the client, and lifting the garbage sack, heading to the door, and then coming back and replacing it for the client to proceed).
- **Level 7.Physical guidance** movement of the client's body or extremity as needed to facilitate an action to promote task initiation, continuation, or completion, which may be accompanied with verbal statements (e.g., positioning hand over a knife or button, guiding a leg out of the tub, and positioning a hand on the bathtub edge).
- **Level 8.Physical support** physical contact with the client to support the body or an extremity to promote task initiation, continuation, or completion, which may be accompanied with verbal statements (e.g., physical support of an arm when the client is getting out of the bathtub or supporting the weight of the soup pan when soup is poured).
- **Level 9.Total assist** Examiner does the task for the client by compensating for the client's disability as appropriate for the underlying impairment (e.g., reading the directions on the soup can or muffin box, filling in the date on the check, and balancing the checkbook ledger). A total assist for one subtask may enable the client to proceed with other subtasks that are not as difficult.

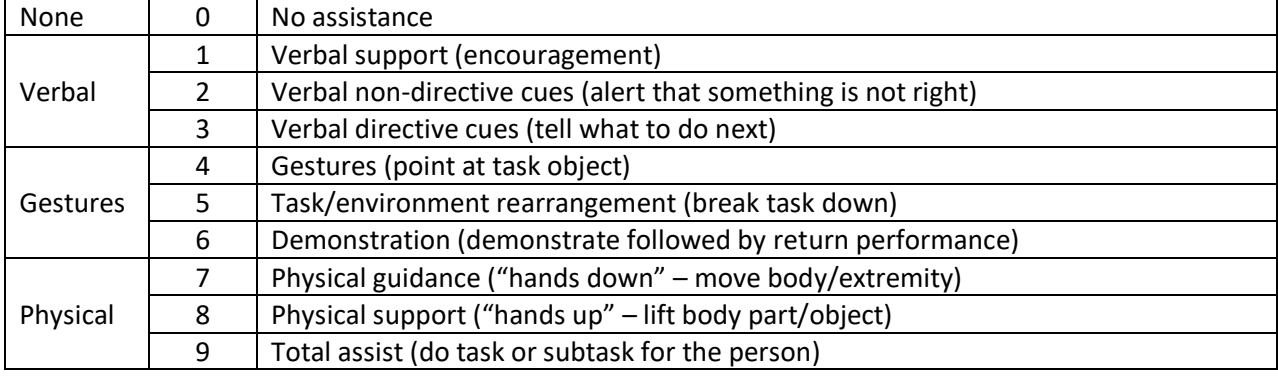

Summary of Hierarchy of Assists:

Level 0 is no assistance from another person. Levels 1 through 3 involve only verbal statements. Levels 4 through 6 require movement or action by the examiner. Levels 7 and 8 require the examiner to move self as well as the client. Level 9 is used when the examiner does all or most of the subtask for the client. Levels 4 through 9 can include verbal statements.

When a task cannot be performed independently, the examiner provides the minimal type and amount (frequency and duration) of assistance to facilitate task performance, safety, and/or adequacy.

Although the examiner should provide the least amount of assistance followed by progressively greater assistance as needed during task performance, at times the examiner will need to directly provide a higher level of assistance (i.e., safety issue, client exhibits increased frustration). The examiner must use his/her clinical judgment to determine the appropriate level of assistance.

As a general rule, if the examiner provides 3 prompts at a specific level of assistance for a single subtask this indicates that a higher level of assistance is needed.

The type and number of prompts are recorded by the examiner with a check  $(\nu)$  in the appropriate box for each subtask, in order to identify the level of support or assistance needed for task performance, and the type and number of assists that enable successful task performance. If no assistance is provided for performance of a subtask, the examiner marks an X in the No Assistance column.

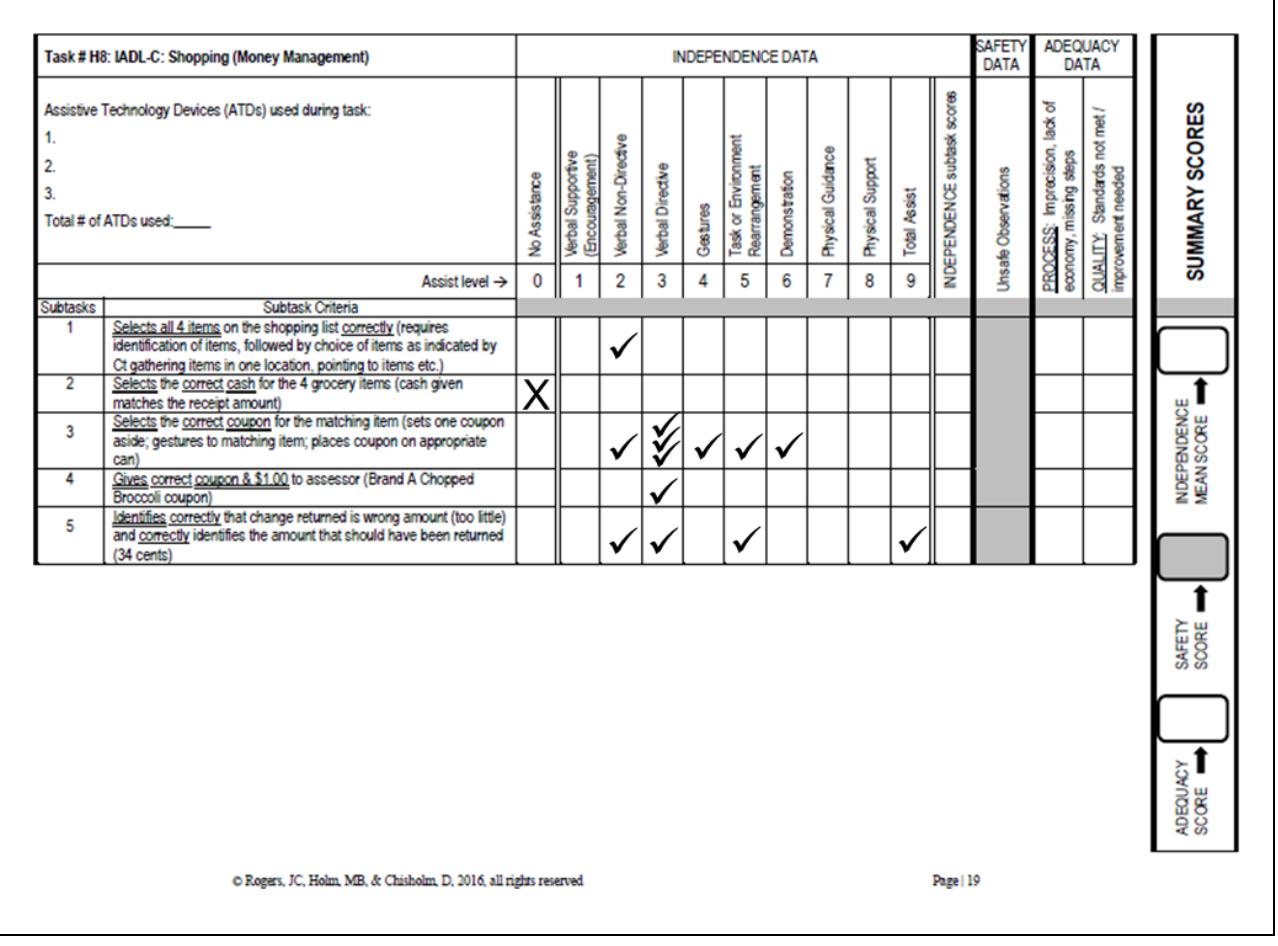

The following is an example of recording INDEPENDENCE DATA:

Columns 0 (No Assistance) through 9 (Total Assist) comprise the INDEPENDENCE DATA.

The examiner may write notes or remarks on the rating form to assist in recall of the specifics of task performance.

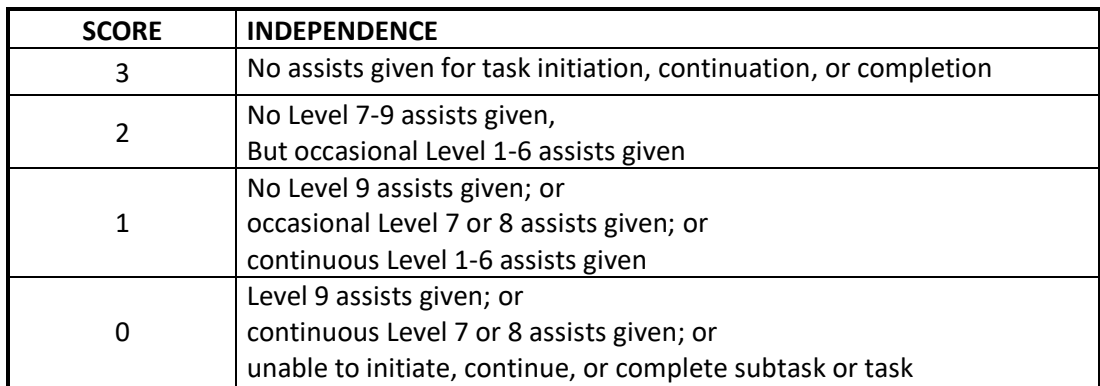

The INDEPENDENCE scores for subtasks are derived based on the following criteria:

The Independence scores for all subtasks are then averaged (mean), yielding an INDEPENDENCE MEAN SCORE ranging between 0-3. This score is then entered in the last column in the box labelled INDEPENDENCE MEAN SCORE. For example, for Task #8, Shopping (Money Management) (see below), for the 5 subtasks that are listed, the sum of the Independence Scores for Subtasks is 8. The mean INDEPENDENCE SUMMARY SCORE (INDEPENDENCE MEAN SCORE) is 1.6 (8/5 = 1.6). The INDEPENDENCE MEAN SCORE is rounded down to the nearest decimal. Scores are not rounded up as doing so may reflect an overestimation of a client's task independence.

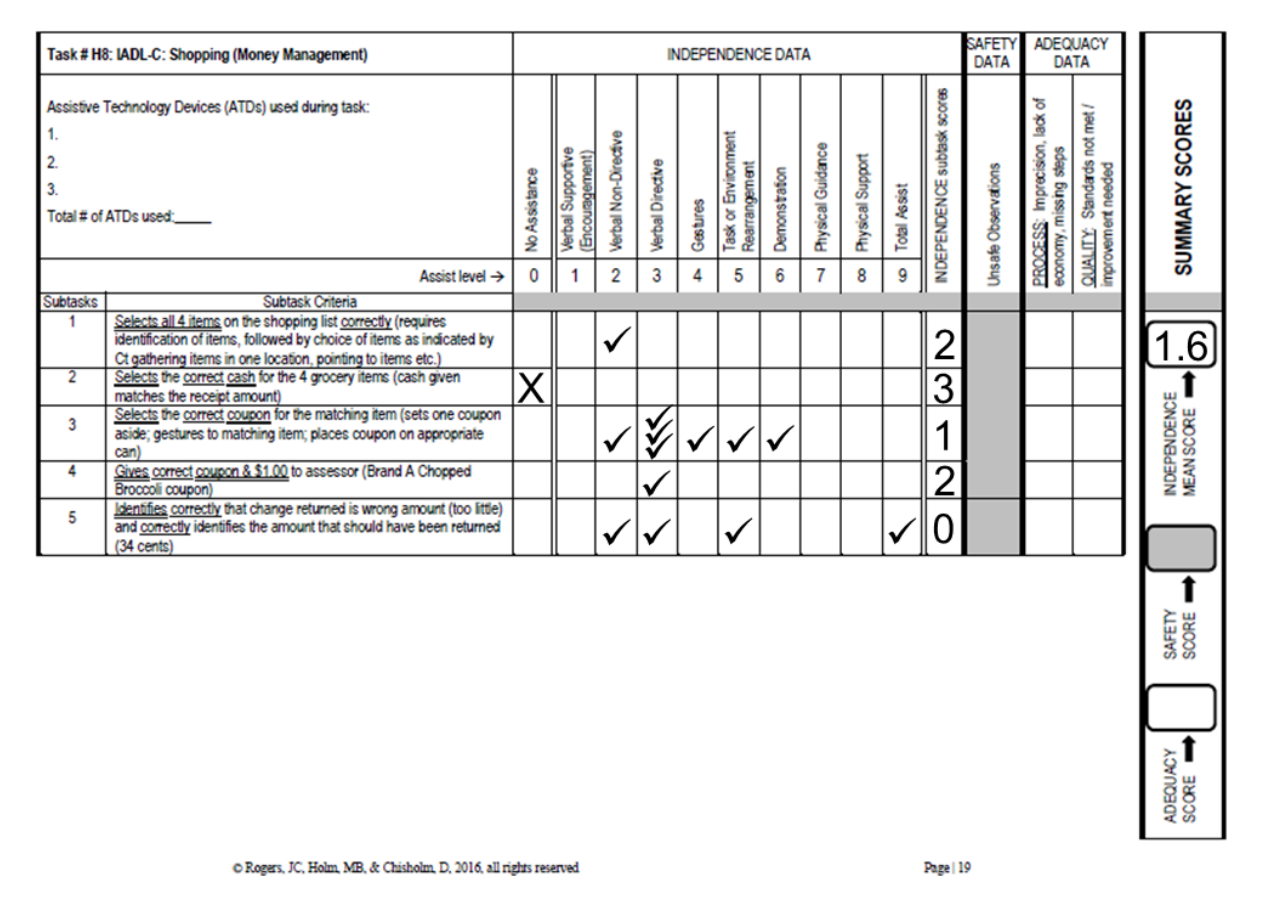

The examiner enters a check (√) in the column for **SAFETY DATA** (Unsafe Observations) if a risk or risks to safety is observed during task performance or if the examiner is required to intervene because of a risk to safety. A single check (√) is recorded for one or more safety risks for the appropriate subtask when the safety risk(s) occurred.

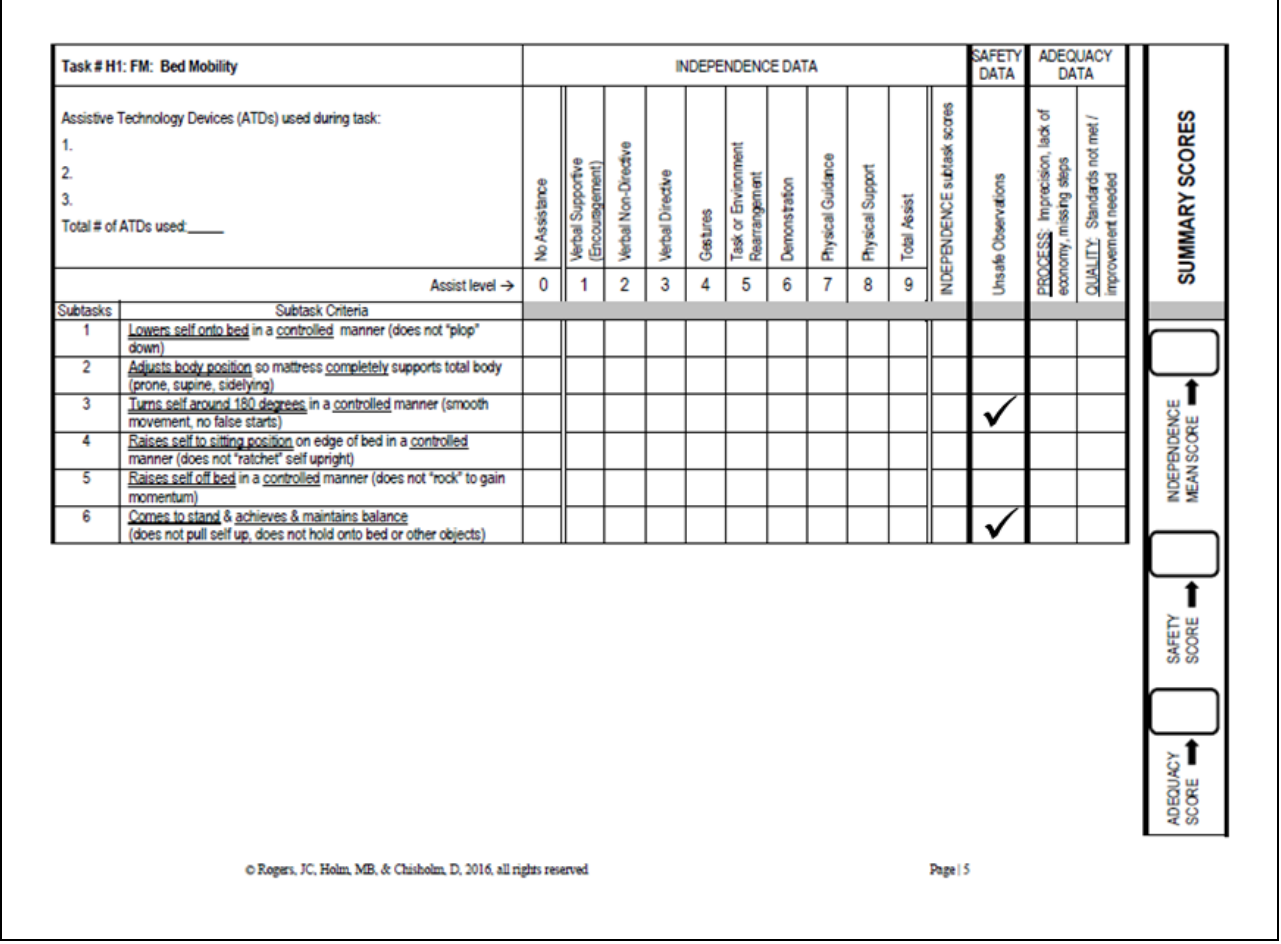

The degree of unsafe observations (checks for SAFETY DATA) are used to determine the SUMMARY SCORE for SAFETY.

Notes about the safety risk(s) may be written on the rating form to assist in recall of the specifics of task performance.

The entire task receives a single SAFETY SCORE; each subtask does not receive a safety score. The SAFETY SCORE is derived based on the following criteria:

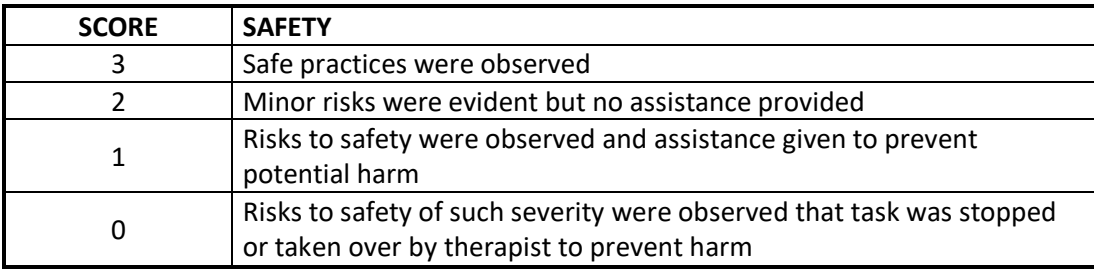

Some subtasks have no immediate physical safety risk (e.g., selects the correct cash for the 4 grocery items). The unsafe observations box has been shaded if there is no potential safety risk for the subtask. For some tasks (e.g., shopping), none of the subtasks have a potential safety risk. For these tasks, in addition to the individual subtask box for unsafe observations being shaded, the SAFETY SUMMARY SCORE box has been also shaded.

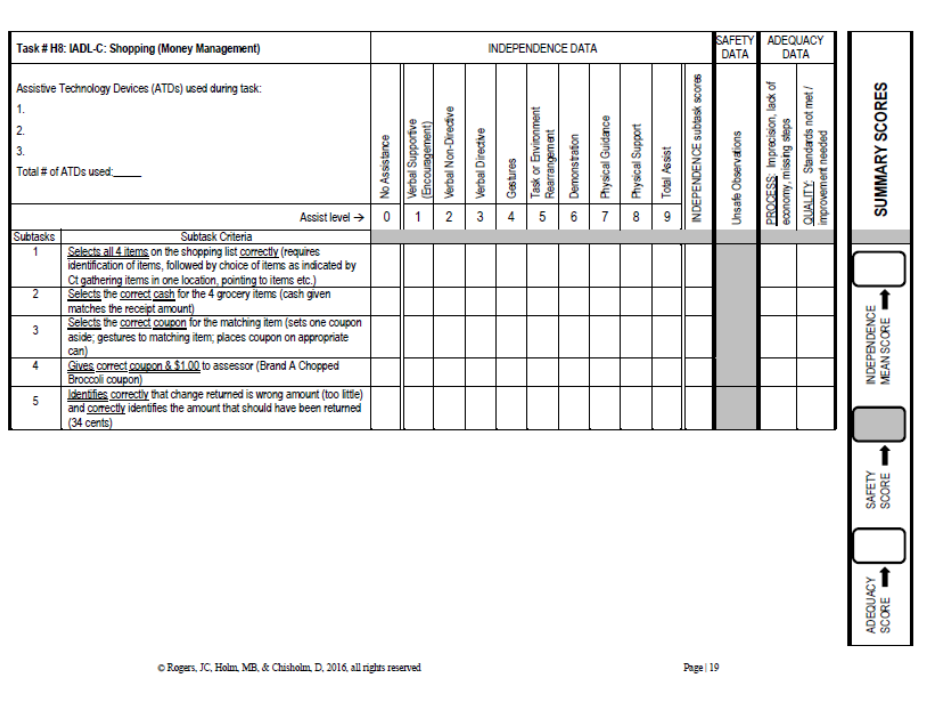

The safety summary score is placed in the box labeled SAFETY SCORE.

Page 8

The task ADEQUACY DATA are derived from the PROCESS involved in the subtask performance and the QUALITY of the subtask performance.

Each subtask includes a *double underlined* action verb or phrase describing the subtask PROCESS, and a single underlined word describing the optimal QUALITY outcome for the subtask, with examples in parentheses.

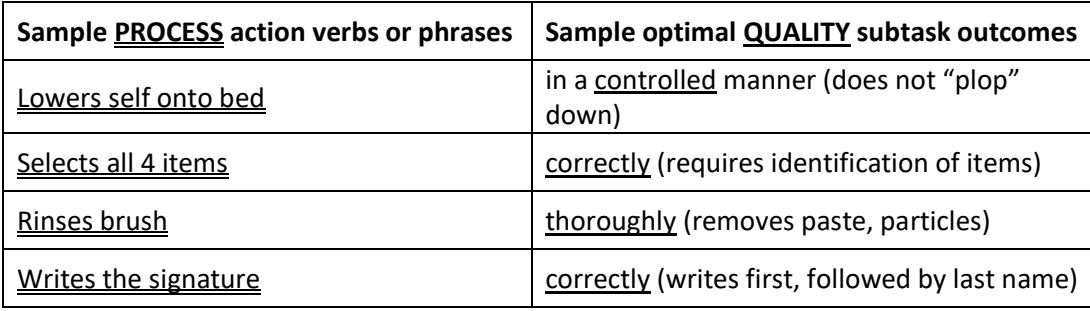

Prompts (assistance) may be provided to the client for concerns about the subtask process, the subtask  $quality$  or both. A single check (v) is placed in the process box if a prompt is given for the subtask process, or there is a concern about the subtask process. A single check (√) is placed in the quality box if a prompt is given for subtask quality, or there is a concern about subtask quality.

Note: A prompt (assistance) does not have to be given in order for there to be a concern about process or quality. Therefore, there can be a check in the process box(s) and/or quality box(s) without any checks under INDEPENDENCE DATA or SAFETY DATA.

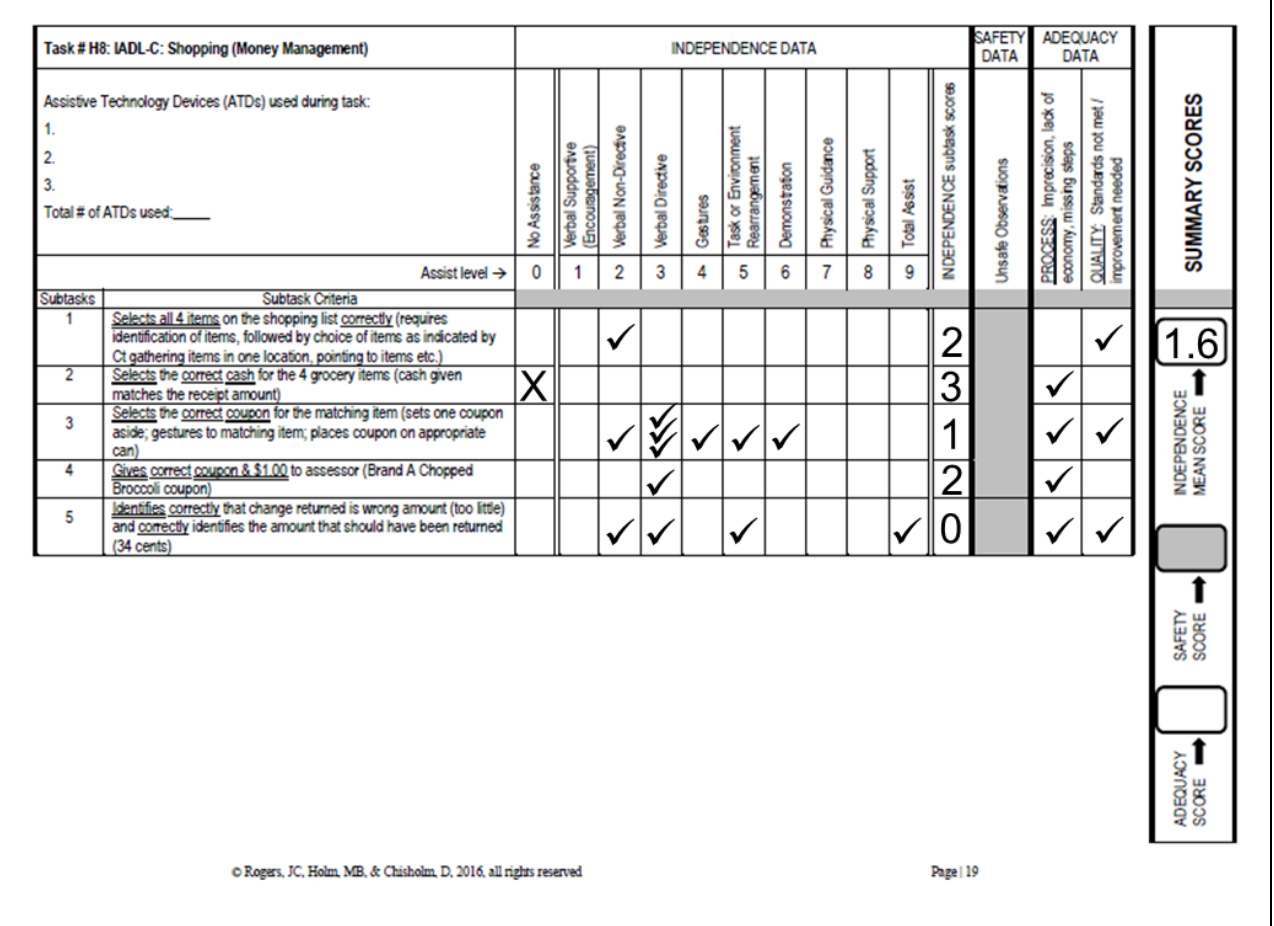

Notes about the client's process and quality may be written on the rating form to assist in recall of the specifics of task performance.

The number checks for the ADEQUACY DATA (quality and process) is used to determine the ADEQUACY SUMMARY SCORE. The ADEQUACY SUMMARY SCORE is based on the total task, using the combined task process and task quality data.

The entire task receives a single ADEQUACY SCORE; each subtask does not receive a process, quality or adequacy score. The ADEQUACY SCORE is derived based on the following criteria:

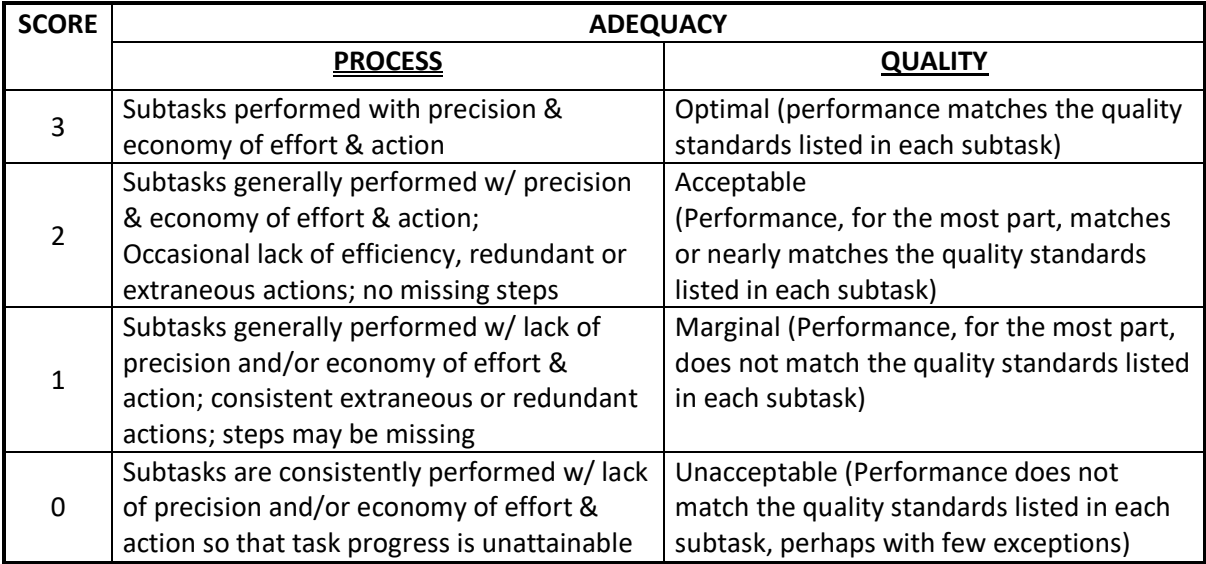

Helpful Hint . . . the best way to derive the ADEQUACY SUMMARY SCORE is to cover up the INDEPENDENCE DATA and the SAFETY DATA and make a clinical judgment about task ADEQUACY using only the process and quality data. If task process and quality yield different scores, the lower score is used so that the client is not put in a situation of risk through overestimation of task adequacy.

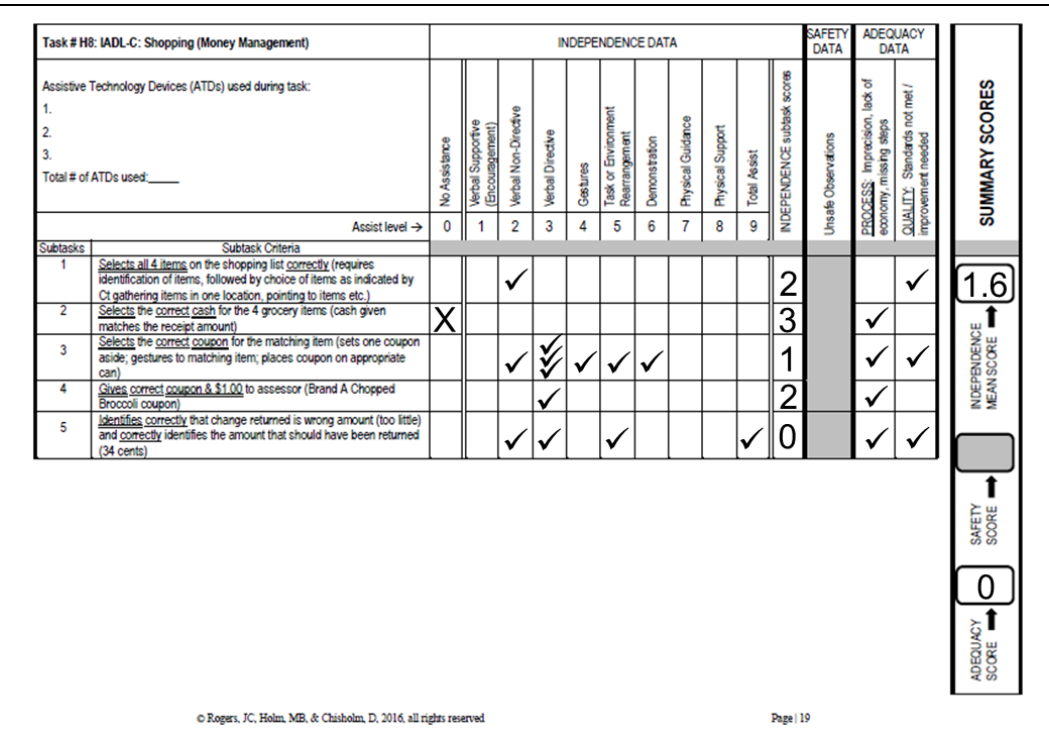

**© Rogers, JC, Holm, MB, & Chisholm, D, 2016, all rights reserved** Revised 10-01-16

#### **Establishing Inter-Observer Reliability**

Inter-observer (inter-rater) reliability or agreement is the degree of agreement among assessors (raters). It determines the degree of consensus there is in the ratings given by assessors. If assessors do not agree at an acceptable level, the assessors would benefit from additional training. Inter-observer reliability can be measured by calculating the number of agreements in observations divided by the total number of observations. When establishing inter-observer reliability it is best to use an assessor who has been formally trained to administer the PASS (e.g., attended a PASS workshop) as the anchor assessor for comparison of ratings.

Step 1: Determine the number of possible observations/ratings/scores for the PASS task item. For example, the shopping task (item #8) has 67 possible observations/ratings/scores (see below – each possible observation/rating/score is represented by black dots).

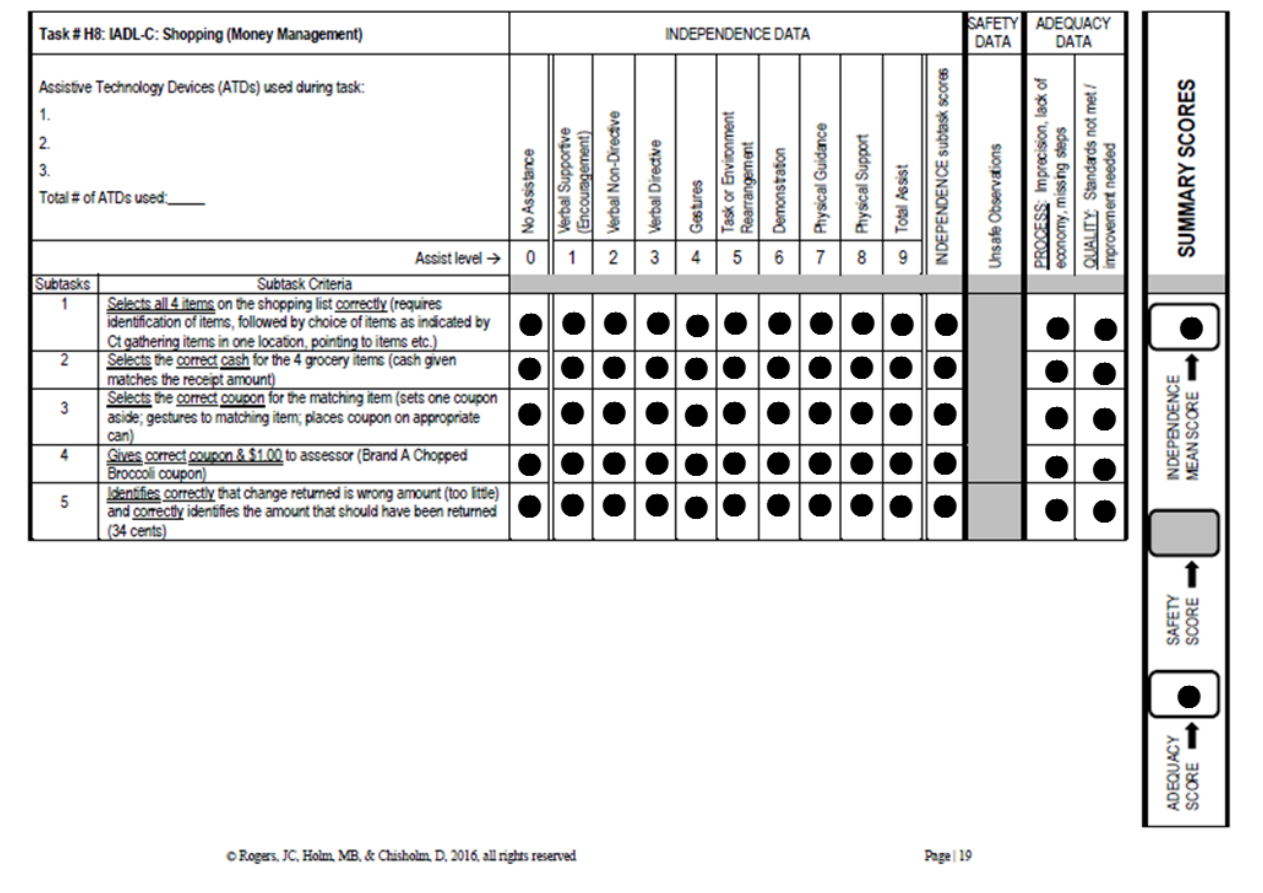

Step 2: Assessors (including anchor assessor) observes client perform task and individually documents observations and completes ratings/scores.

Step 3: Compare assessors' observations/ratings/scores with the anchor assessor's observations/ratings/ scores. NOTE: all observation/rating/score "cells" are compared, including those that do not have a check (√).

Step 4: Determine the number of observations/ratings/scores that are in agreement.

Step 5: Calculate the percent agreement between the assessor and the anchor assessor by dividing the number of "cells" the assessor observes/rates/scores the same as the anchor assessor. For example, if the assessor has the same observations/ratings/scores as the anchor assessor for 61 or 67 "cells" the percent agreement is 91% (61  $\div$  67). NOTE: 80% or greater is preferred.

#### **Item Construction Mechanics for PASS Item Development**

The following sequence is how a PASS item is developed.

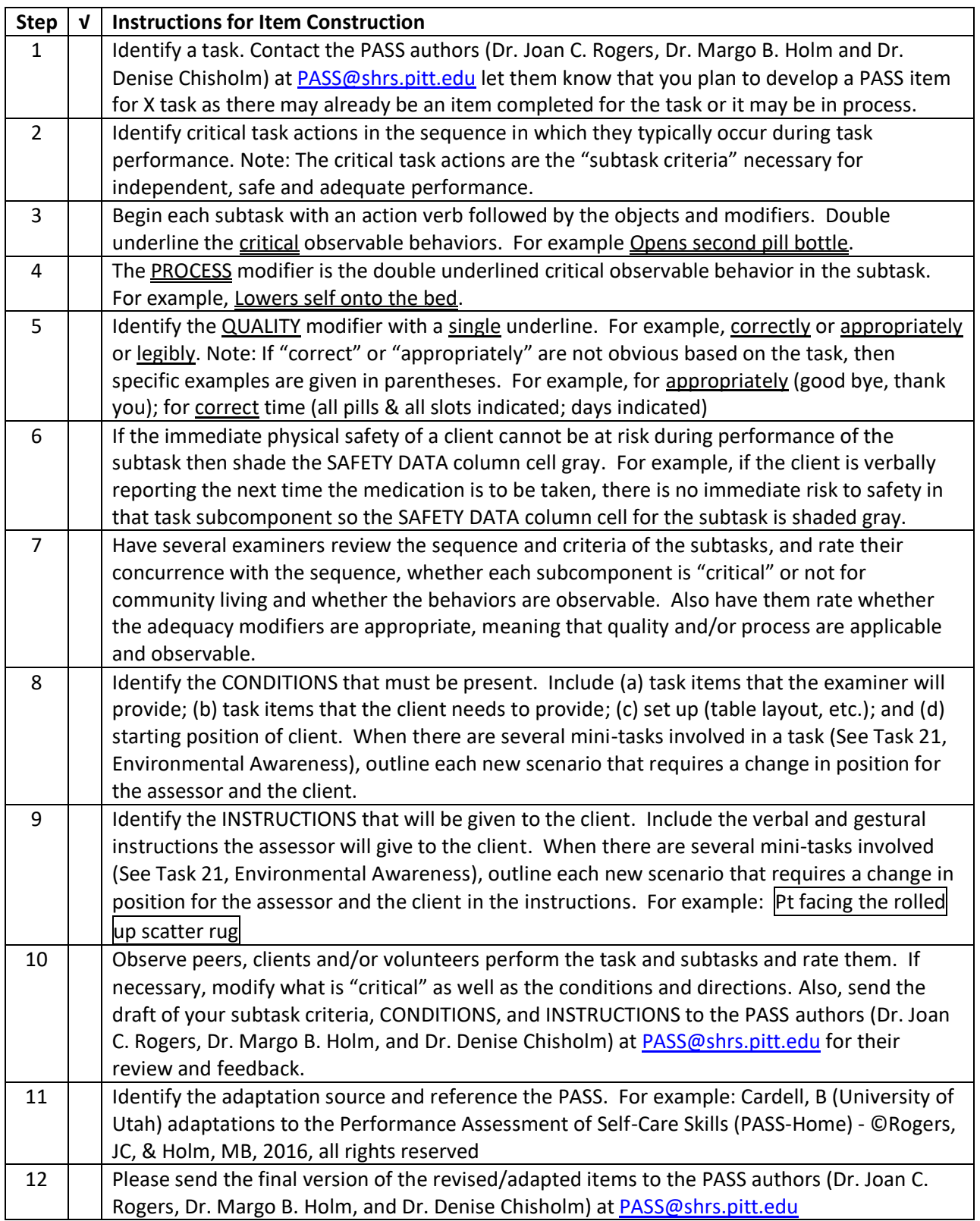